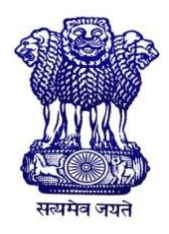

GOVERNMENT OF INDIA MINISTRY OF SKILL DEVELOPMENT & ENTREPRENEURSHIP DIRECTORATE GENERAL OF TRAINING

**COMPETENCY BASED CURRICULUM**

## **DESKTOP PUBLISHING OPERATOR**

**(Duration: One Year)**

**CRAFTSMEN TRAINING SCHEME (CTS) NSQF LEVEL- 4**

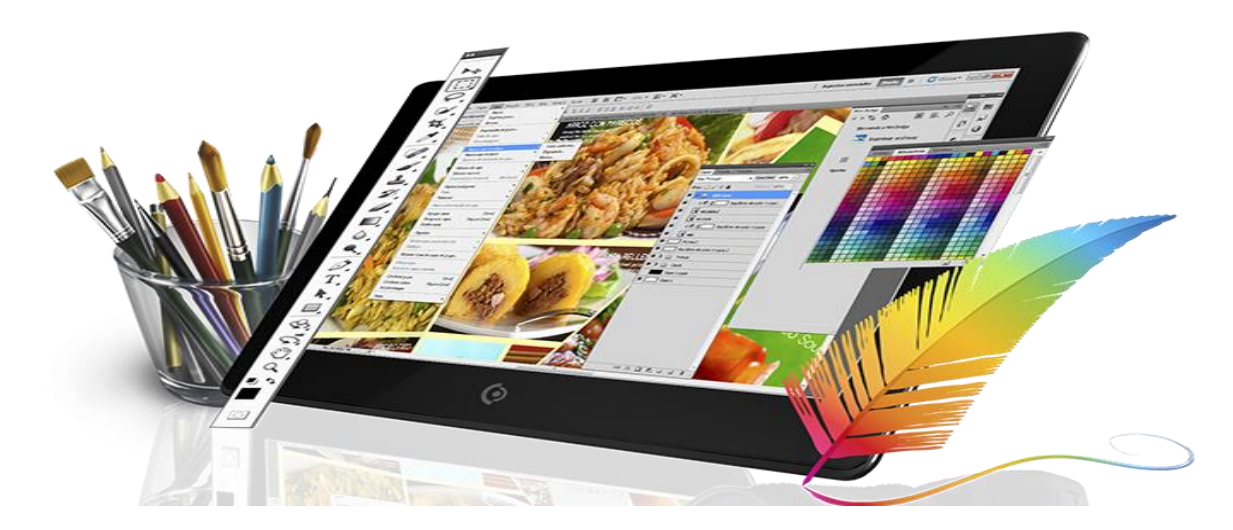

## **SECTOR –IT & ITES**

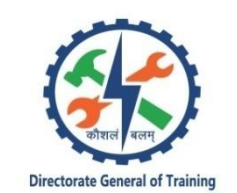

# **DESKTOP PUBLISHING OPERATOR**

**(Non-Engineering Trade)**

**(Revised in 2019)**

**Version: 1.2**

### **CRAFTSMEN TRAINING SCHEME (CTS)**

### **NSQF LEVEL - 4**

Developed By

Ministry of Skill Development and Entrepreneurship

Directorate General of Training **CENTRAL STAFF TRAINING AND RESEARCH INSTITUTE** EN-81, Sector-V, Salt Lake City, Kolkata – 700 091 www.cstaricalcutta.gov.in

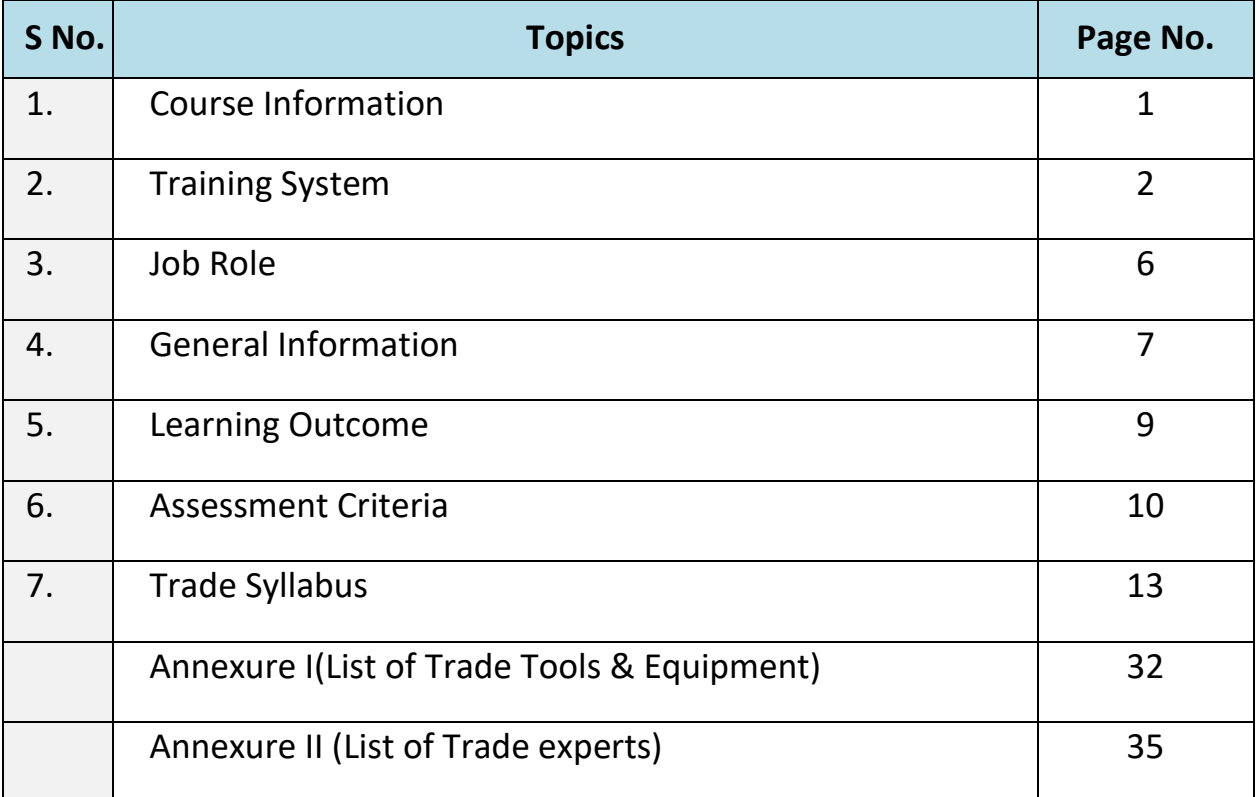

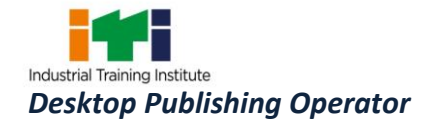

During the one-year duration of Desktop Publishing Operator trade, a candidate is trained on Professional Skill, Professional Knowledge and Employability Skill related to job role. In addition to this, a candidate is entrusted to undertake project work and extracurricular activities to build up confidence. The broad components covered under Professional Skill subject are as below:

During the course the trainee learns about safety and environment, use of fire extinguishers. They learn about trade tools, identifies computer peripherals, internal components, Windows interface and its related software, installation process. Trainees will work with MS Office package to create word document. They will use internet to search information using browser along with official/ social communication process. The trainees will work with publication software like Adobe PageMaker to create, edit, format different publication using Publication Software. They also learn and experience application software with Quark Xpress to create and edit complex page layout for publication. In this semester, the trainees also learn to use scanner and to scan documents. At the end of this semester trainees can go on industrial visit or projects specified in the syllabus. The trainee learns to edit, manipulate and enhance graphics or images to improve their overall appearance using Adobe Photoshop. They will go through the application CorelDraw to edit vector graphics. The trainees will learn and experience Adobe In Design to create works such as posters, flyers, brochures, magazines, newspapers, and books. They also learn one bilingual software to create publications or documents in regional language. Finally, the trainees will learn and experience to print the publication/ document/ images/ graphics and publish it. At the end of this semester, trainees can go on industrial visit or projects specified in the syllabus.

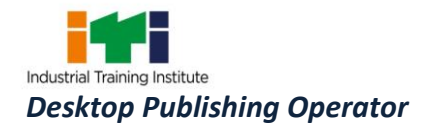

#### **2.1 GENERAL**

The Directorate General of Training (DGT) under Ministry of Skill Development & Entrepreneurship offers a range of vocational training courses catering to the need of different sectors of economy/ Labour market. The vocational training programmes are delivered under the aegis of Directorate General of Training (DGT). Craftsman Training Scheme (CTS) with variants and Apprenticeship Training Scheme (ATS) are two pioneer schemes of DGT for strengthening vocational training.

Desktop Publishing Operator trade under CTS is one of the popular course delivered nationwide through a network of ITIs. The course is of one-year duration. It mainly consists of Domain area and Core area. The Domain area(Trade Theory & Practical) impart professional skills and knowledge, while the core area (Employability Skill) imparts requisite core skills, knowledge, and life skills. After passing out the training program, the trainee is awarded National Trade Certificate (NTC) by DGTwhich is recognized worldwide.

#### **Trainees broadly need to demonstrate that they are able to:**

- Read and interpret technical parameters/ documentation, plan and organize work processes, identify necessary materials and tools.
- Perform task with due consideration to safety rules, accident prevention regulations and environmental protection stipulations.
- Apply professional knowledge& employability skills while performing the job and modification& maintenance work.
- Check the system specification and application software as per requirement of the design of job.
- Document the technical parameter related to the task undertaken.

#### **2.2 PROGRESSION PATHWAYS**

- Can join industry as Craftsman and will progress further as Senior Craftsman, Supervisor and can rise up to the level of Manager.
- Can become Entrepreneur in the related field.
- Can join Apprenticeship programme in different types of industries leading to National Apprenticeship Certificate (NAC).
- Can join Crafts Instructor Training Scheme (CITS) in the trade for becoming instructor in ITIs.
- Can join Advanced Diploma (Vocational) courses under DGT as applicable.

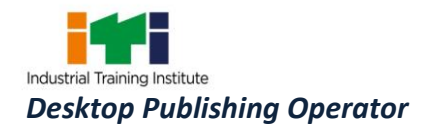

#### **2.3 COURSE STRUCTURE**

Table below depicts the distribution of training hours across various course elements during a period of one year:

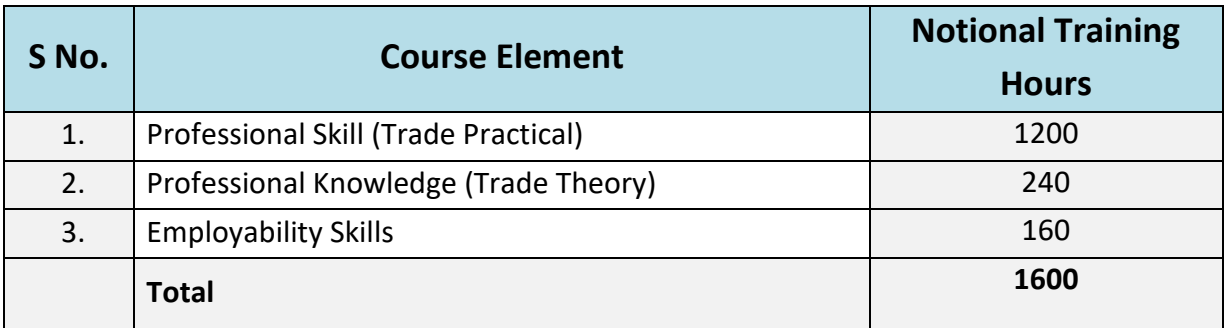

#### **2.4 ASSESSMENT & CERTIFICATION**

The trainee will be tested for his skill, knowledge and attitude during the period of course through formative assessment and at the end of the training programme through summative assessment as notified by the DGT from time to time.

a) The **Continuous Assessment** (Internal) during the period of training will be done by **Formative Assessment Method** by testing for assessment criteria listed against learning outcomes. The training institute have to maintain individual *trainee portfolio* as detailed in assessment guideline. The marks of internal assessment will be as per the formative assessment template provided on [www.bharatskills.gov.in](http://www.bharatskills.gov.in/)

b) The final assessment will be in the form of summative assessment. The All India Trade Test for awarding NTC will be conducted by Controller of examinations, DGT as per the guidelines. The pattern and marking structure is being notified by DGT from time to time. **The learning outcome and assessment criteria will be basis for setting question papers for final assessment. The examiner during final examination will also check** individual trainee's profile as detailed in assessment guideline before giving marks for practical examination.

#### **2.4.1 PASS REGULATION**

For the purposes of determining the overall result, weightage of 100% is applied for six months and one year duration courses and 50% weightage is applied to each examination for two years courses. The minimum pass percent for Trade Practical and Formative assessment is 60% & for all other subjects is 33%. There will be no Grace marks.

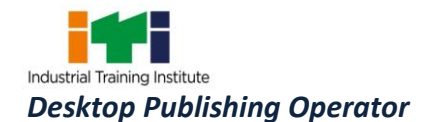

#### **2.4.2 ASSESSMENT GUIDELINE**

Appropriate arrangements should be made to ensure that there will be no artificial barriers to assessment. The nature of special needs should be taken into account while undertaking assessment. Due consideration should be given while assessing for teamwork, avoidance/reduction of scrap/wastage and disposal of scrap/wastage as per procedure, behavioral attitude, sensitivity to environment and regularity in training. The sensitivity towards OSHE and self-learning attitude are to be considered while assessing competency. Assessment will be evidence based, comprising the following:

- Job carried out in labs/workshop
- Record book/ daily diary
- Answer sheet of assessment
- Viva-voce
- Progress chart
- Attendance and punctuality
- Assignment
- Project work

Evidences and records of internal (Formative) assessments are to be preserved until forthcoming examination for audit and verification by examination body. The following marking pattern to be adopted while assessing:

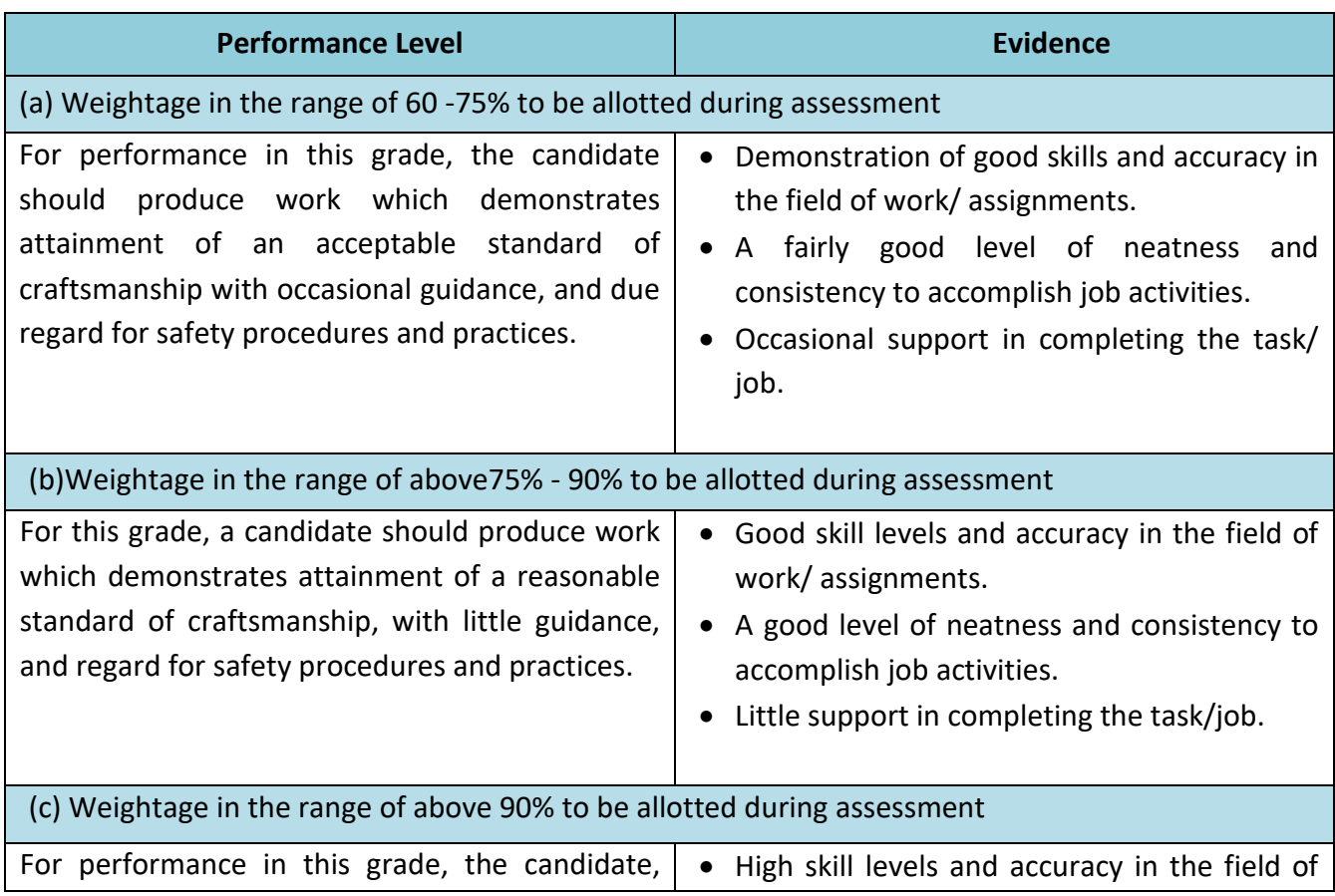

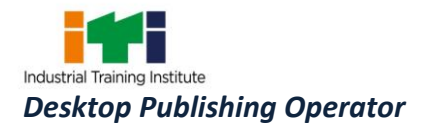

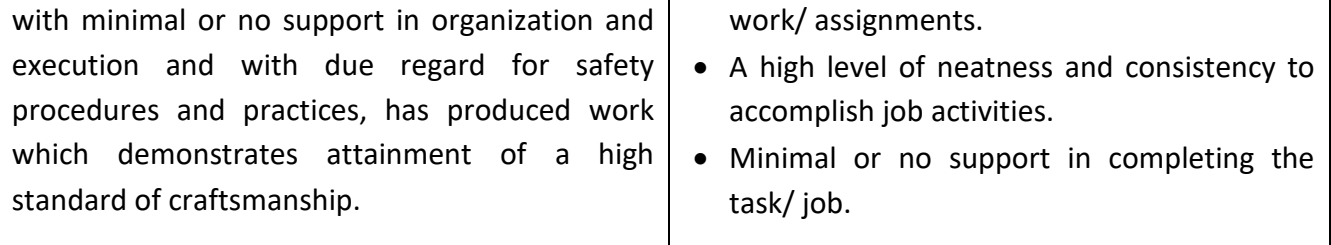

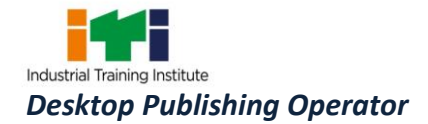

#### **Desktop Publishing Operator:**

Desktop Publishing Operator lays out pages, selects size and style of type, and enters text and graphics into computer to produce printed materials, such as advertisements, brochures, newsletters, and forms, applying knowledge of graphic art techniques and typesetting and using computer: Reviews layout and customer order. Enters text into computer, using input device such as mouse, keyboard, scanner, or modem. Scans artwork, using optical scanner which changes image into computer-readable form. Enters commands to position text and illustrations on page grid of computer monitor. Creates spaces between letters, columns, and lines, applying knowledge of typesetting, and enters commands, using input device. Arranges page according to aesthetic standards, layout specifications of Graphic Designer, and applying knowledge of layout and computer software. Prints paper or film copies of completed material. May alter illustration to enlarge, reduce, or clarify image. May operate automatic film developer to process photographs. May assemble artwork into paste-up and perform key lining manually.

#### **Reference NCO-2015:**

3512.0200 - Desk Top Publishing Operator

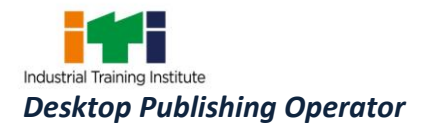

#### **4. GENERAL INFORMATION**

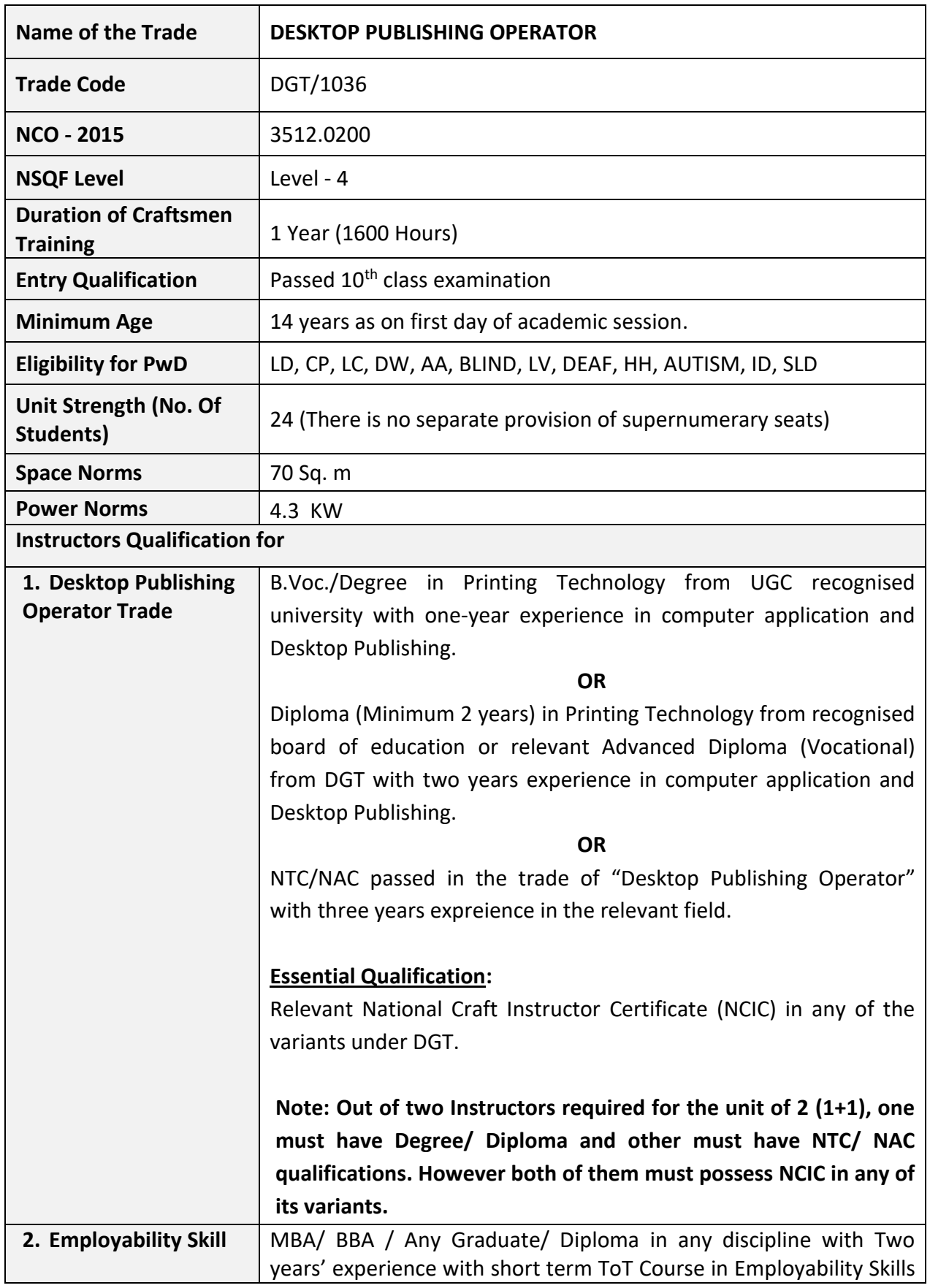

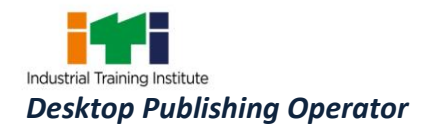

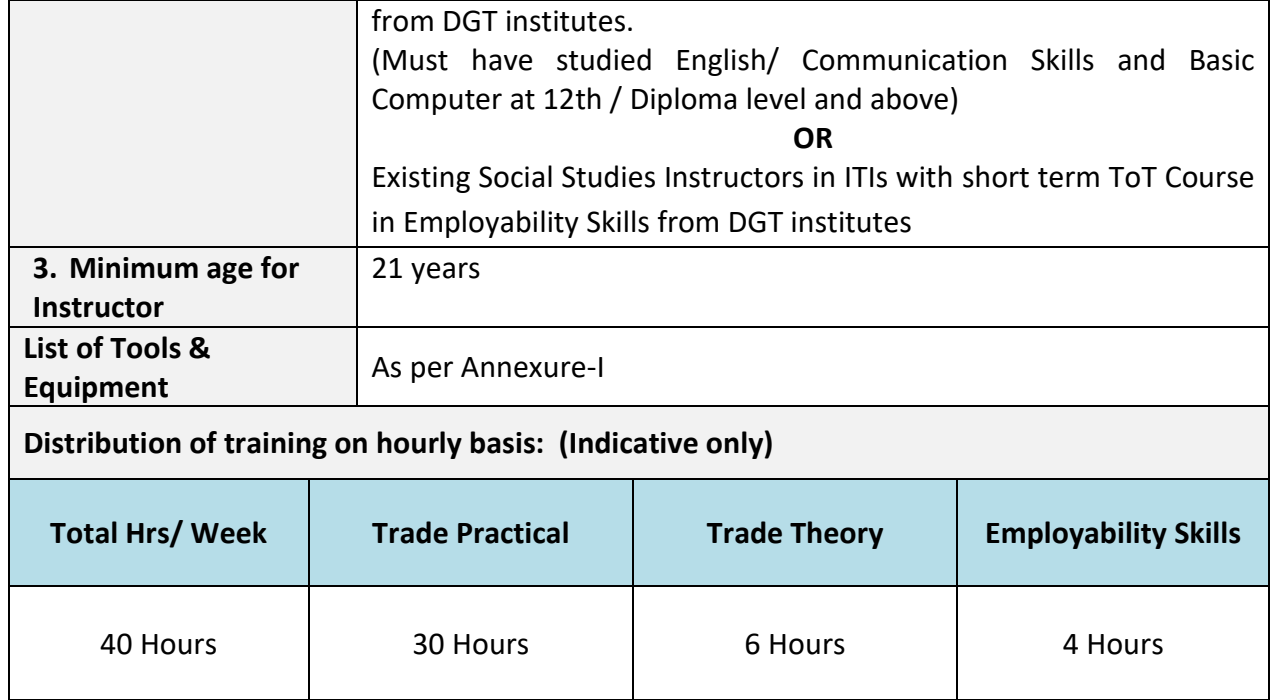

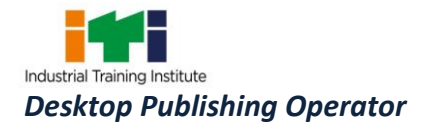

*Learning outcomes are a reflection of total competencies of a trainee and assessment will be carried out as per the assessment criteria.*

#### **5.1 LEARNING OUTCOME (TRADE SPECIFIC)**

- 1. Install and setup operating system and related software in a computer following safety precautions.
- 2. Create, format, edit text file, document file and BMP file by using different Accessories of Windows.
- 3. Create, edit, format and enhance document using word processing application software.
- 4. Introduce the Networking concept including sharing of different resources, use of Internet, accessing/ browsing, downloading and e-mailing.
- 5. Create, format and edit different publication using publication software Adobe Pagemaker.
- 6. Create, edit, format and develop publication using Quark Xpress application software.
- 7. Install and setup scanner and scan the documents and images.
- 8. Create, format, edit and develop images using Adobe Photoshop software.
- 9. Draw, edit, format and develop graphics design using Corel draw application software.
- 10. Create, edit, format and develop page combining text and graphics using page makeup Adobe In Design application software.
- 11. Create, edit and format different types of publication using bilingual software.
- 12. Print, bind and publish to form a full-fledged book format.

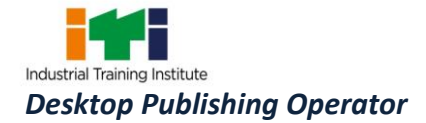

<u> Tanzania (m. 1888)</u>

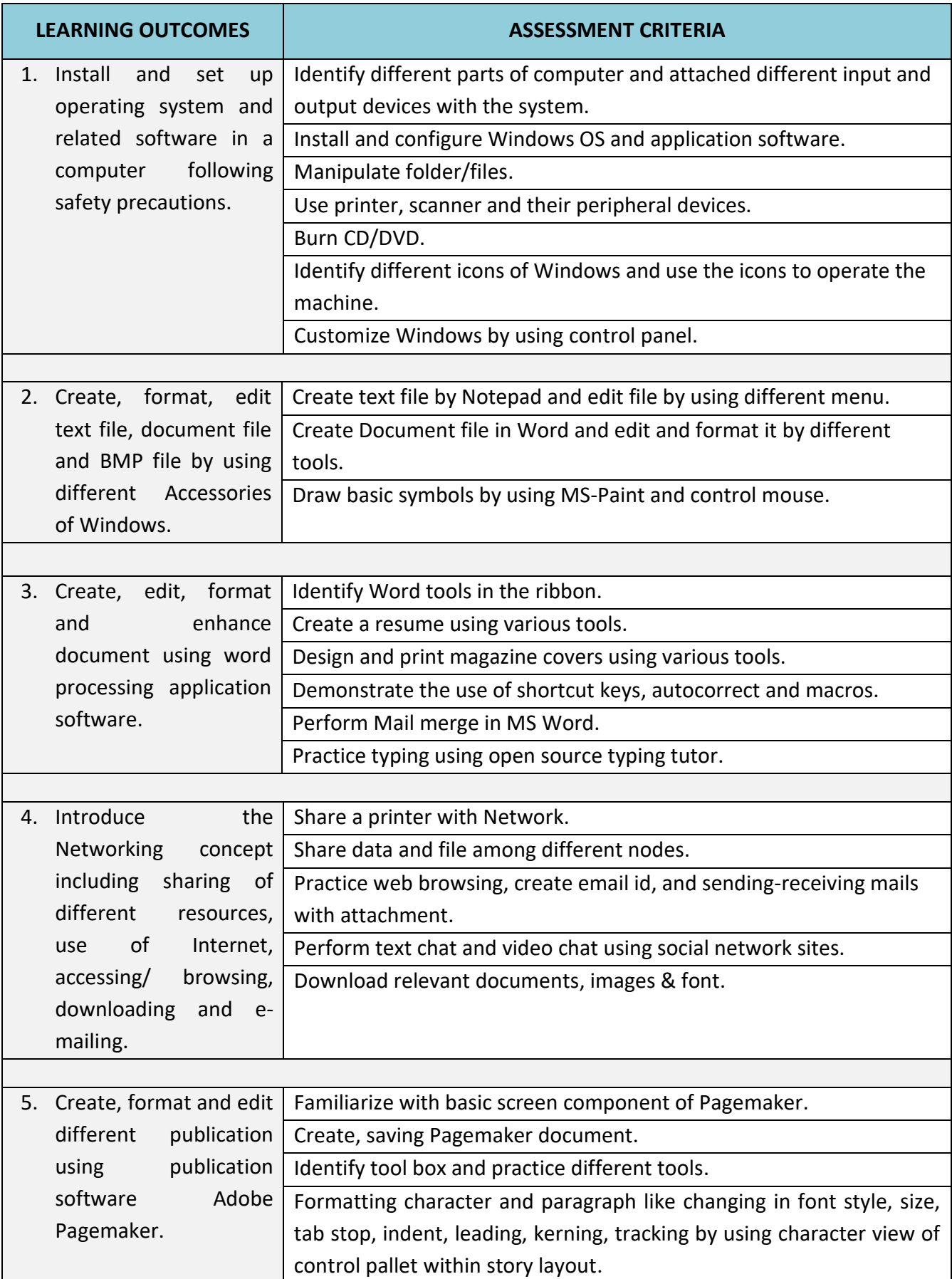

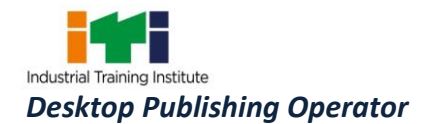

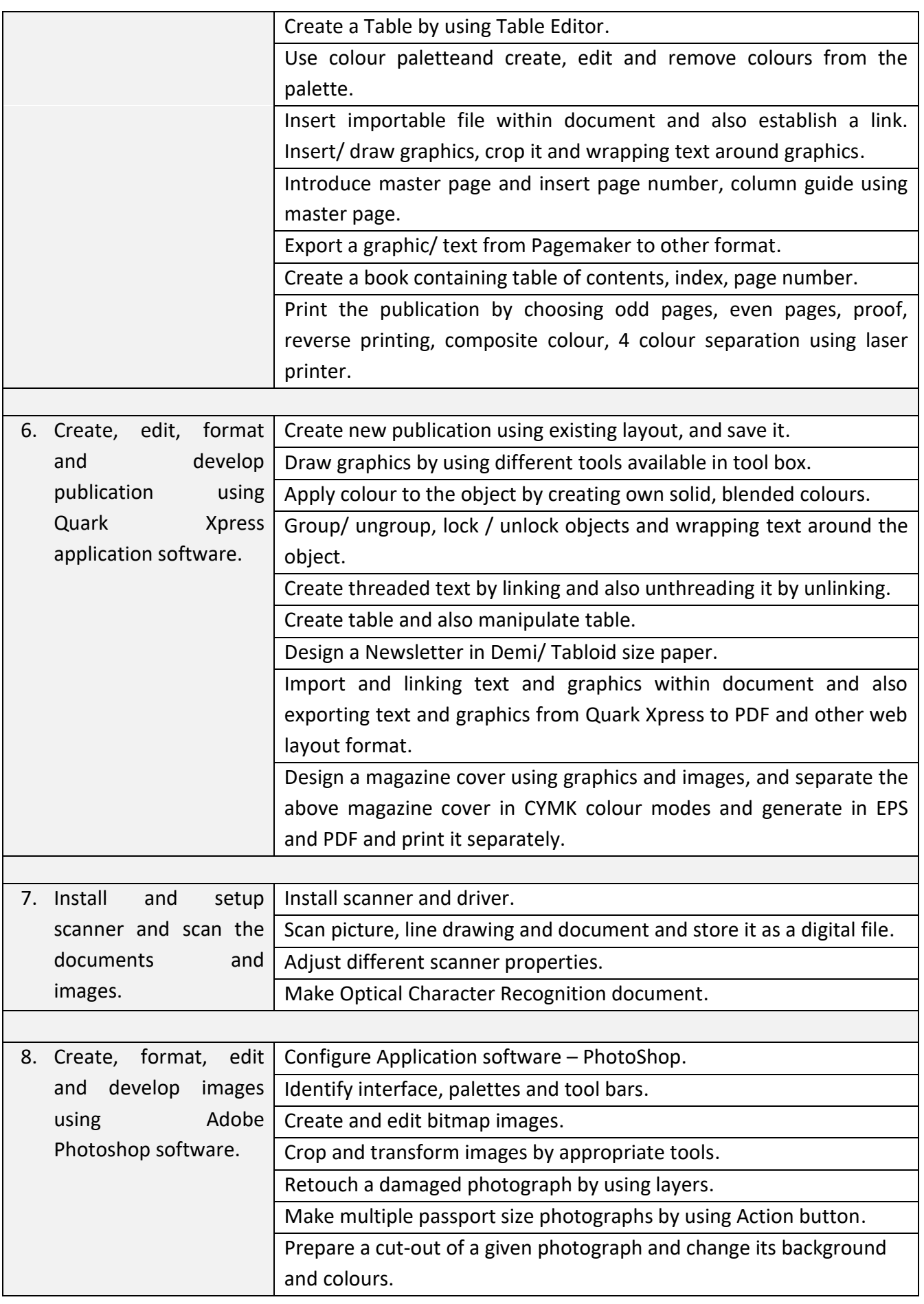

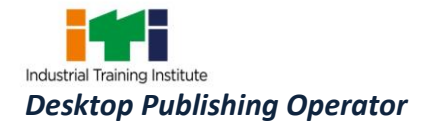

<u> Tanzania de la contrada de la contrada de la contrada de la contrada de la contrada de la contrada de la con</u>

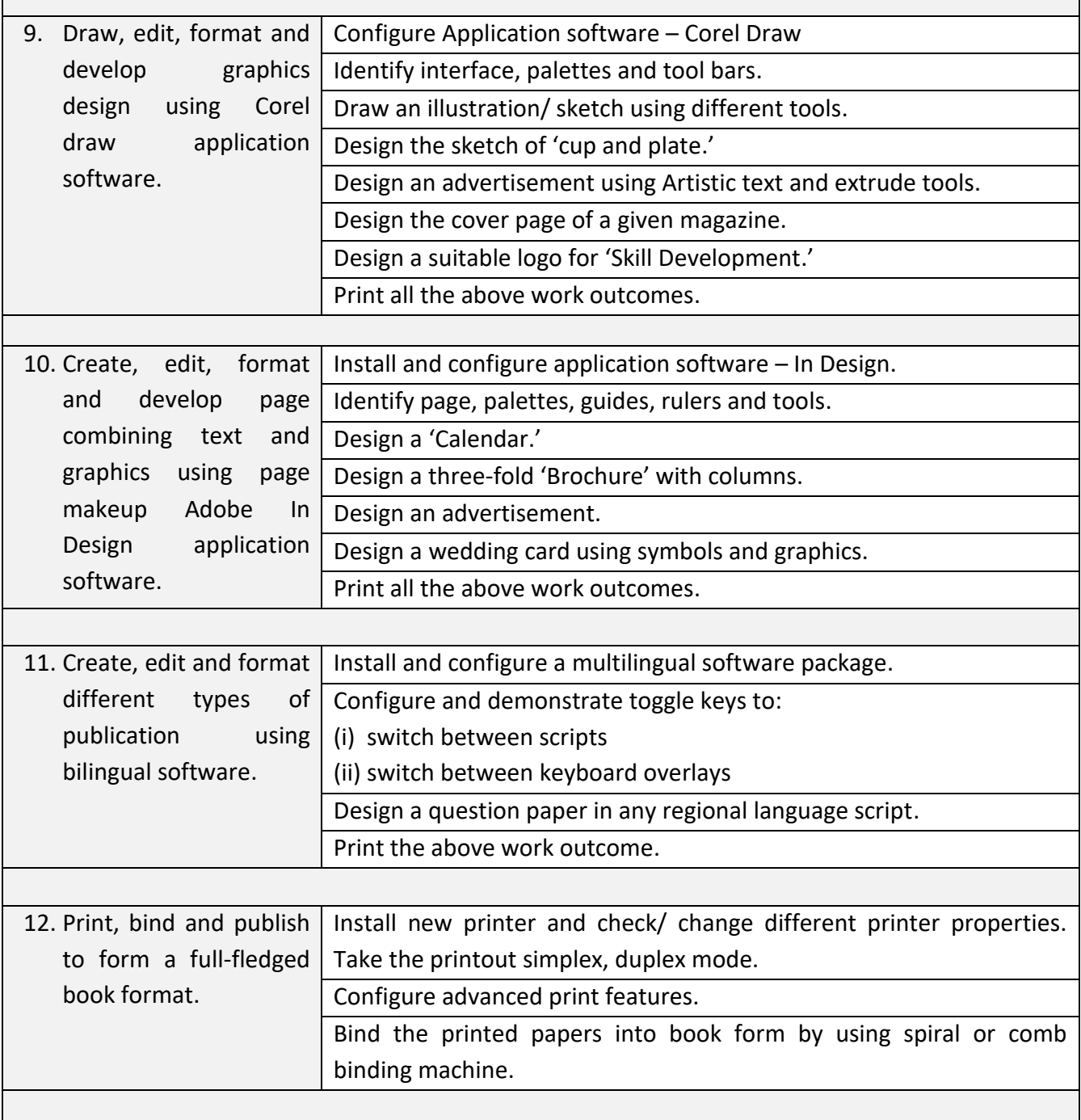

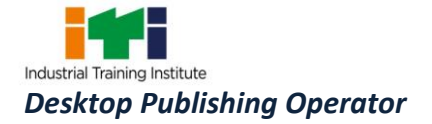

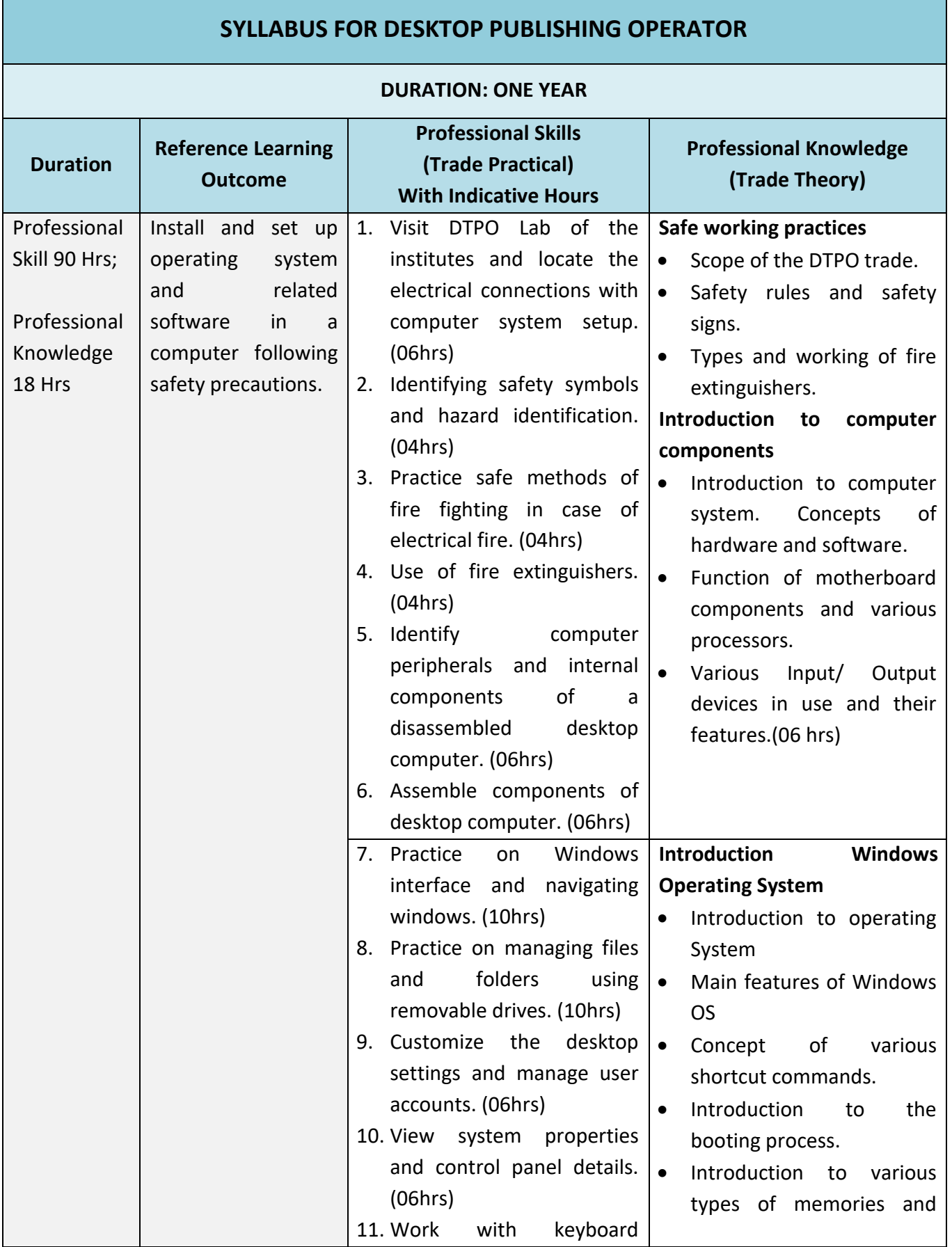

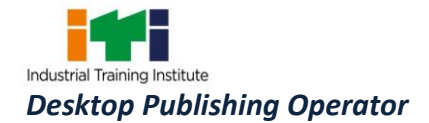

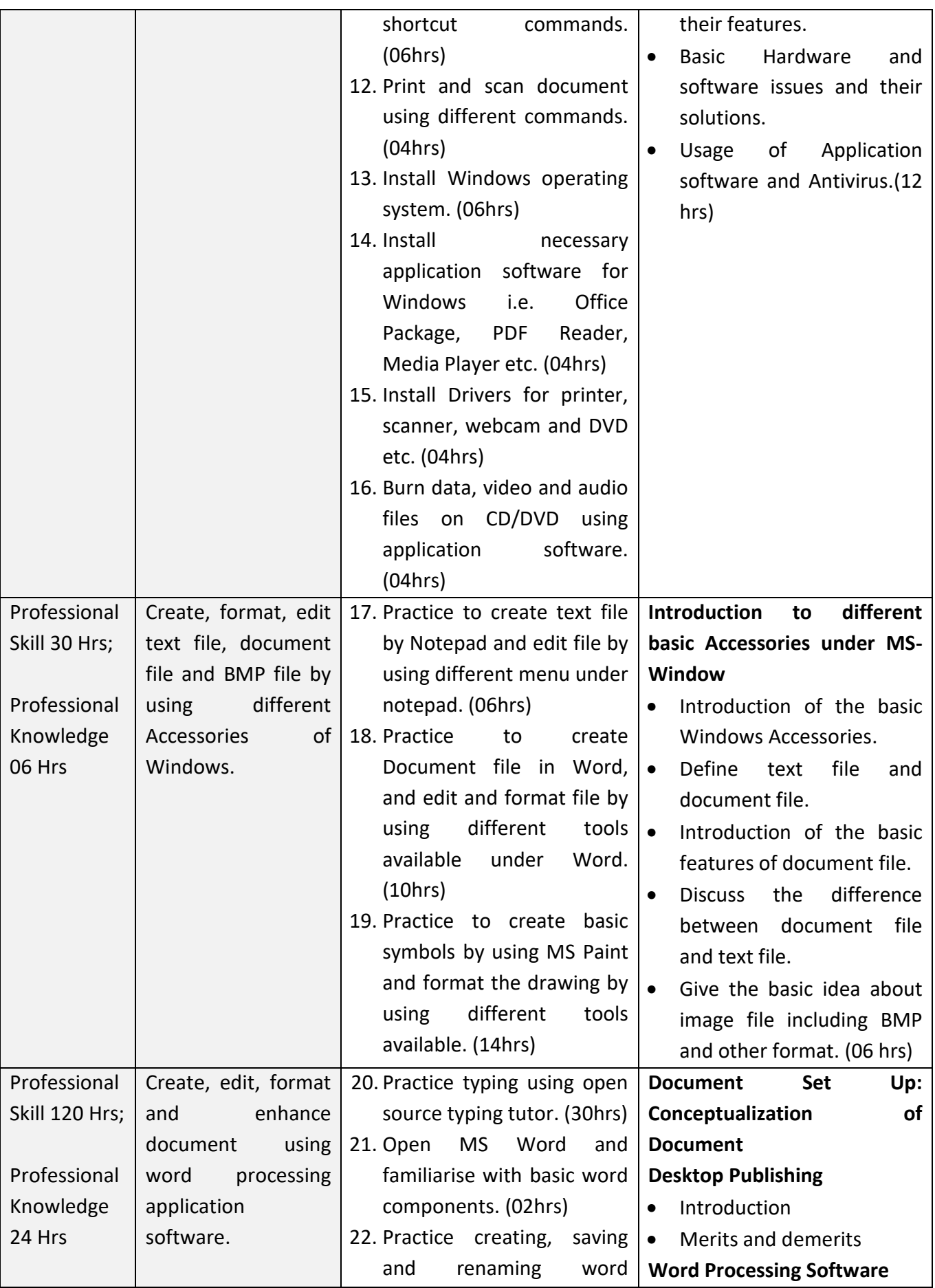

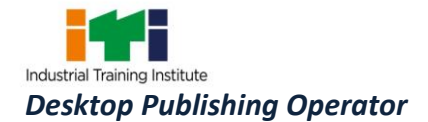

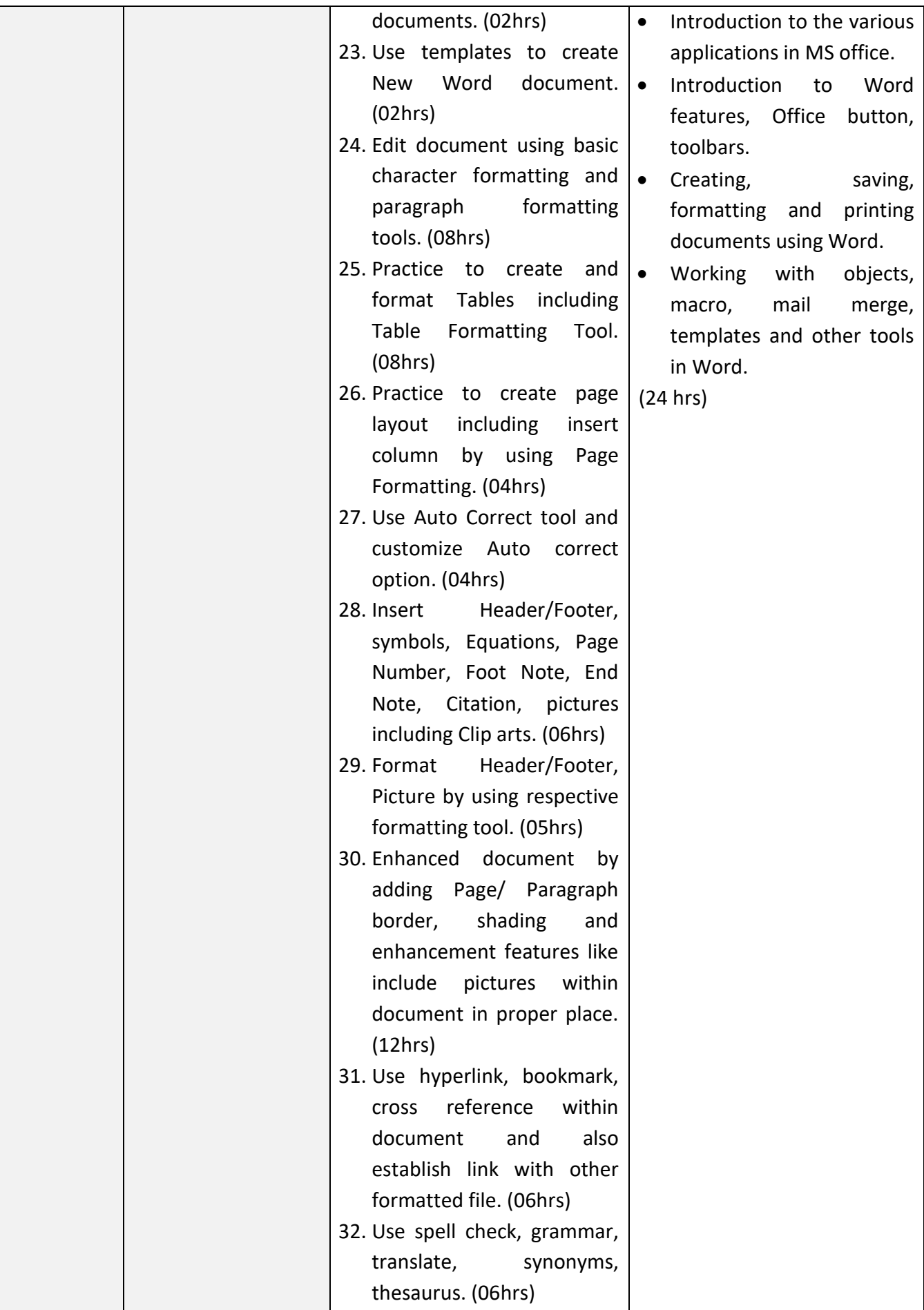

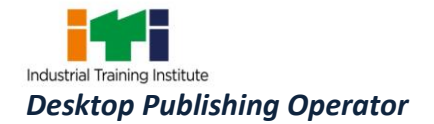

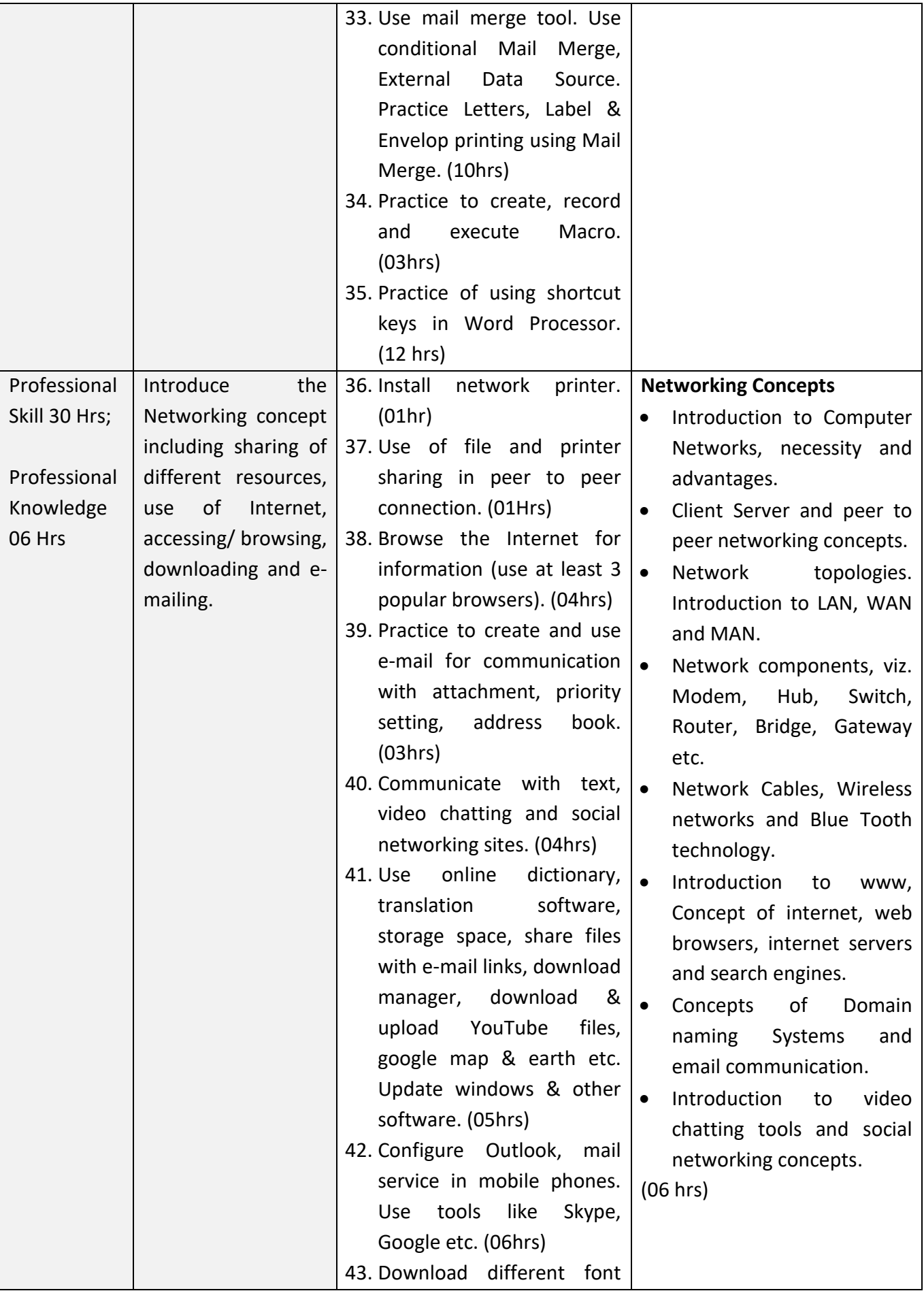

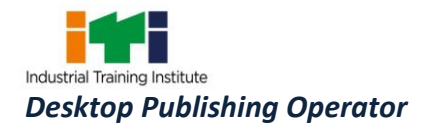

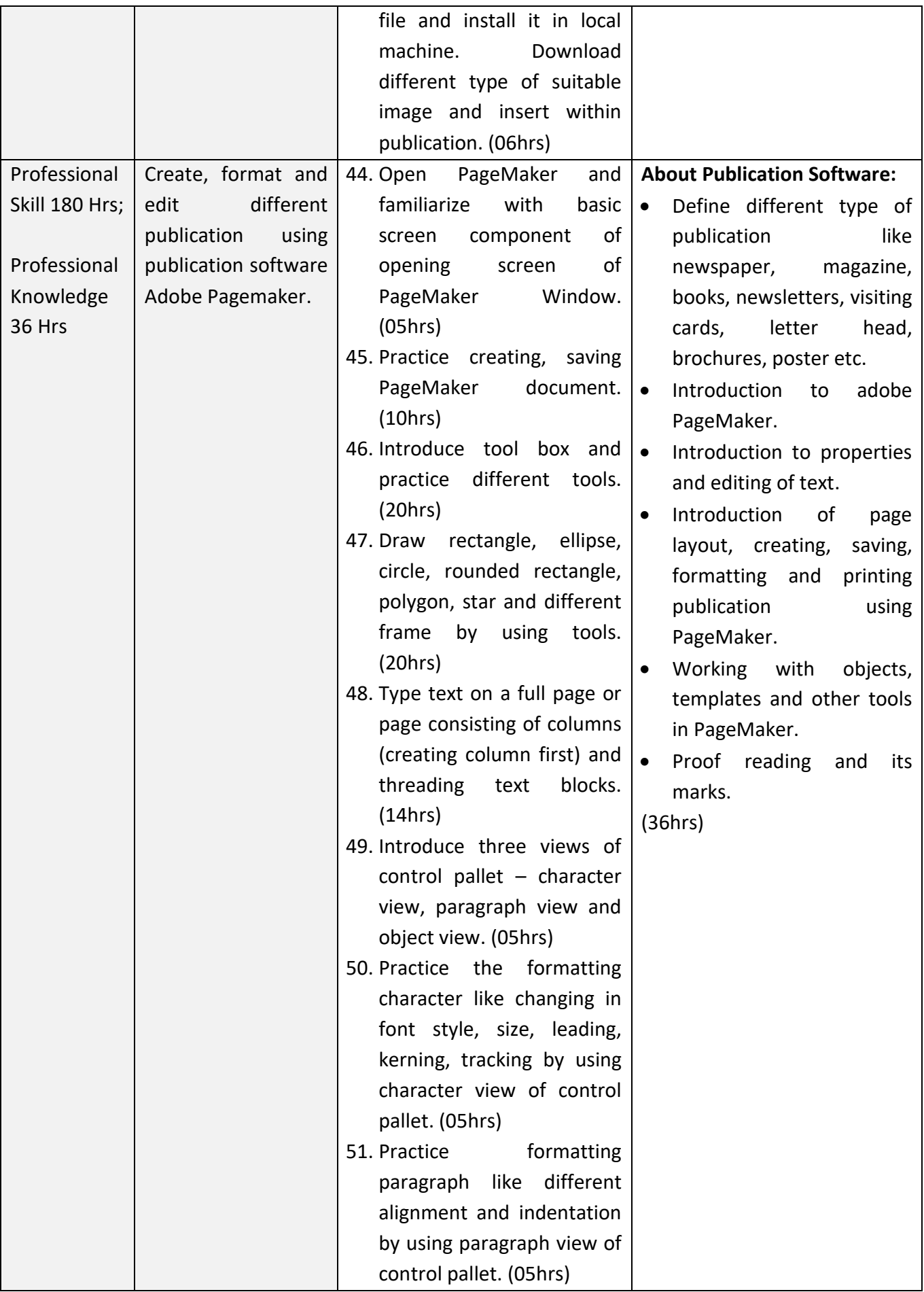

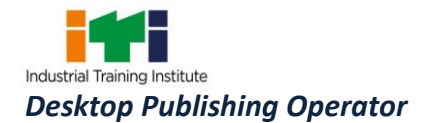

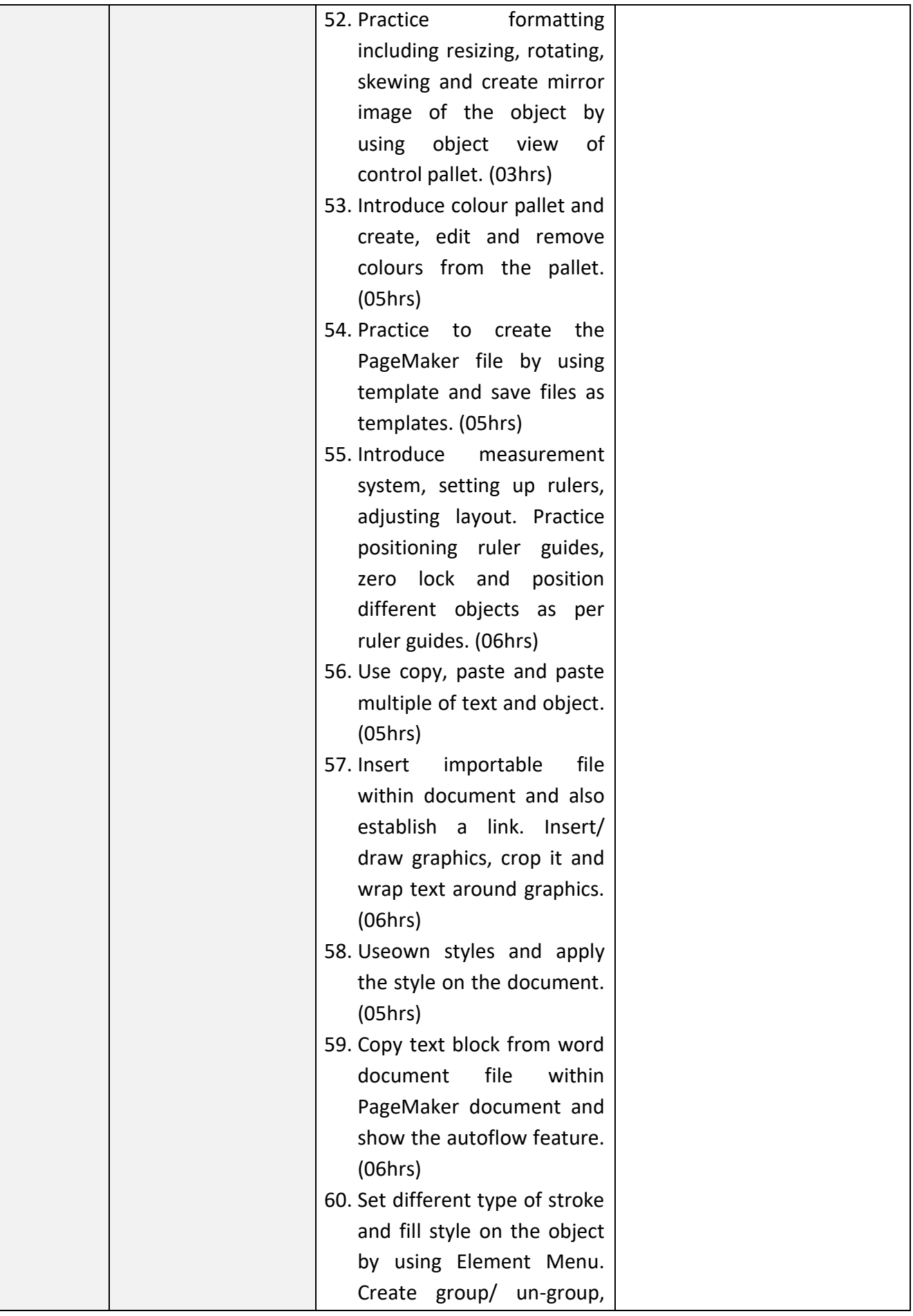

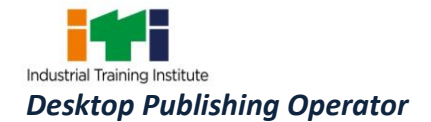

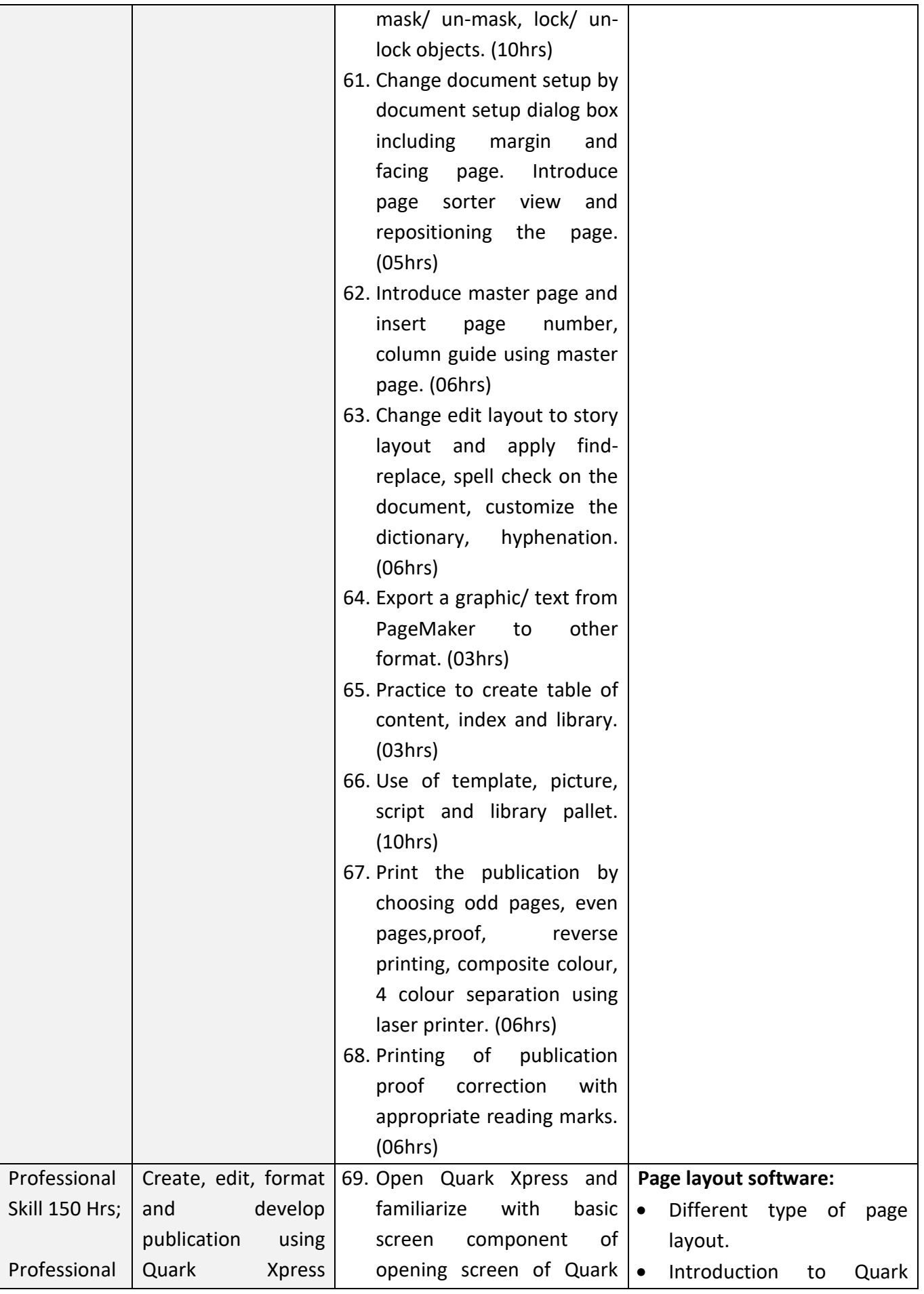

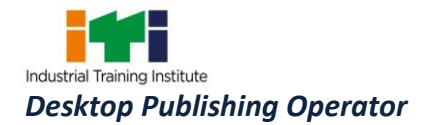

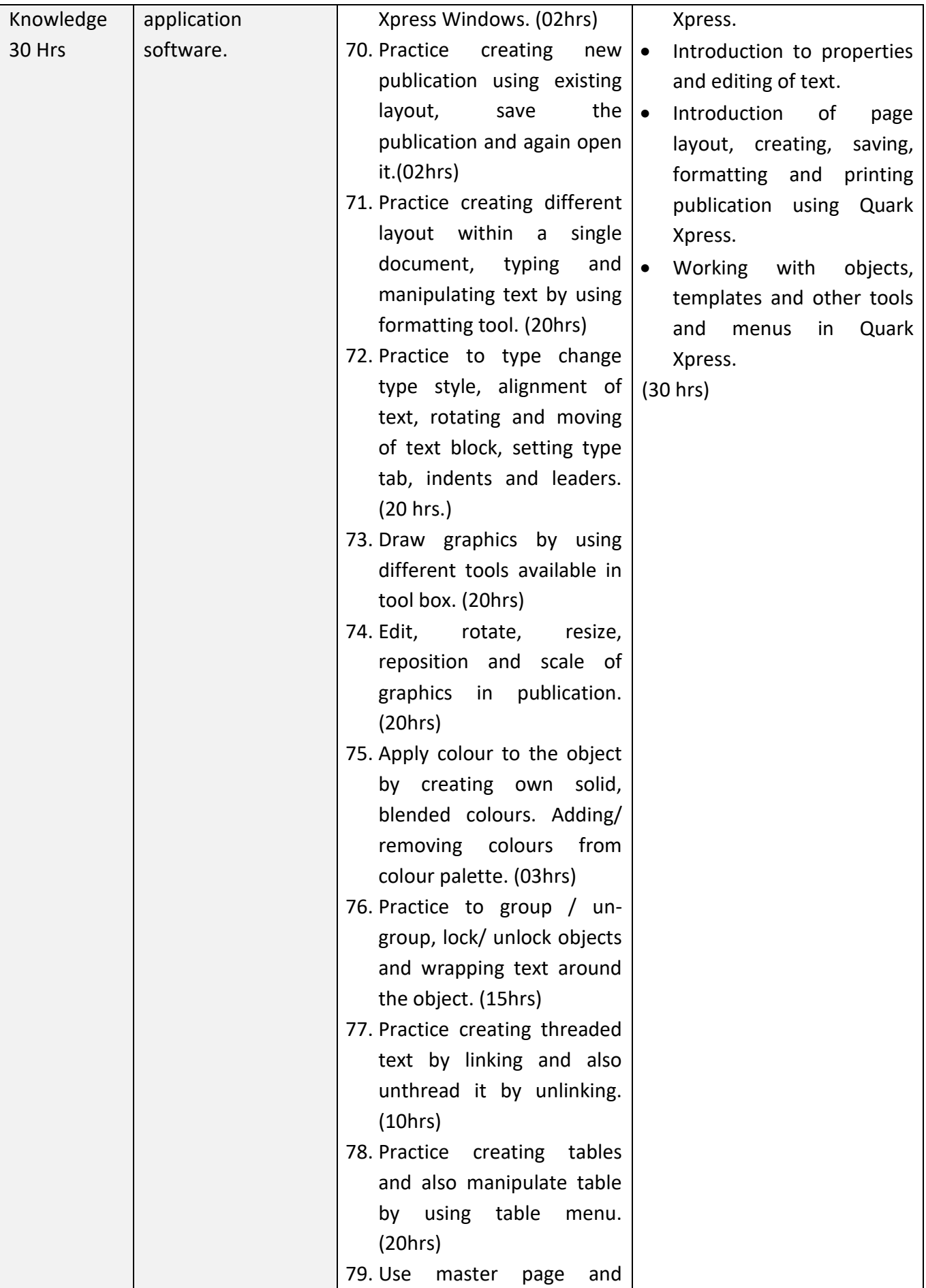

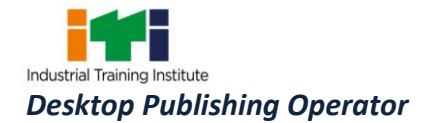

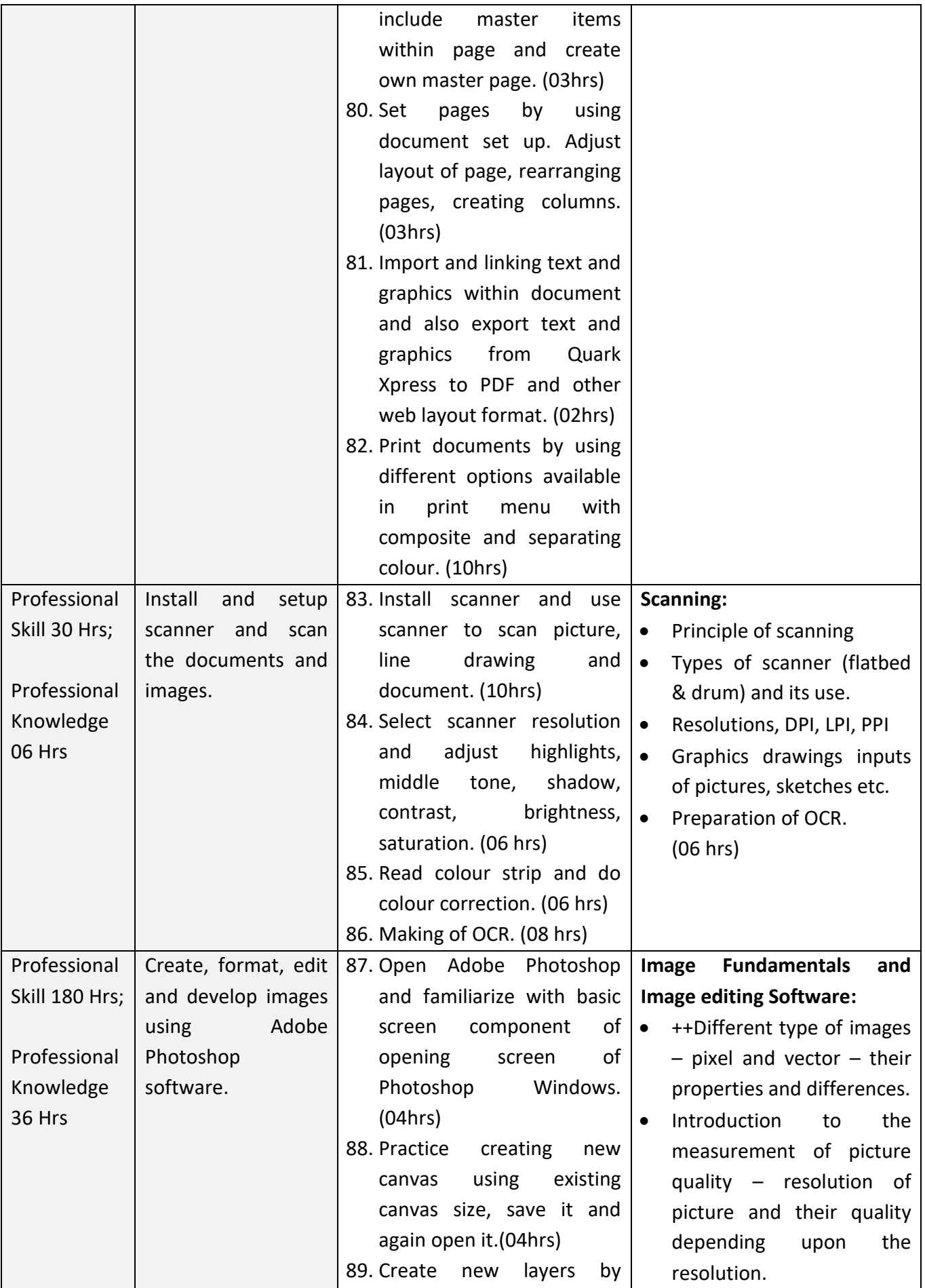

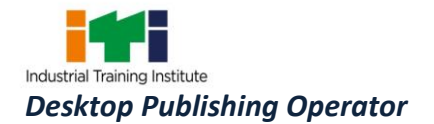

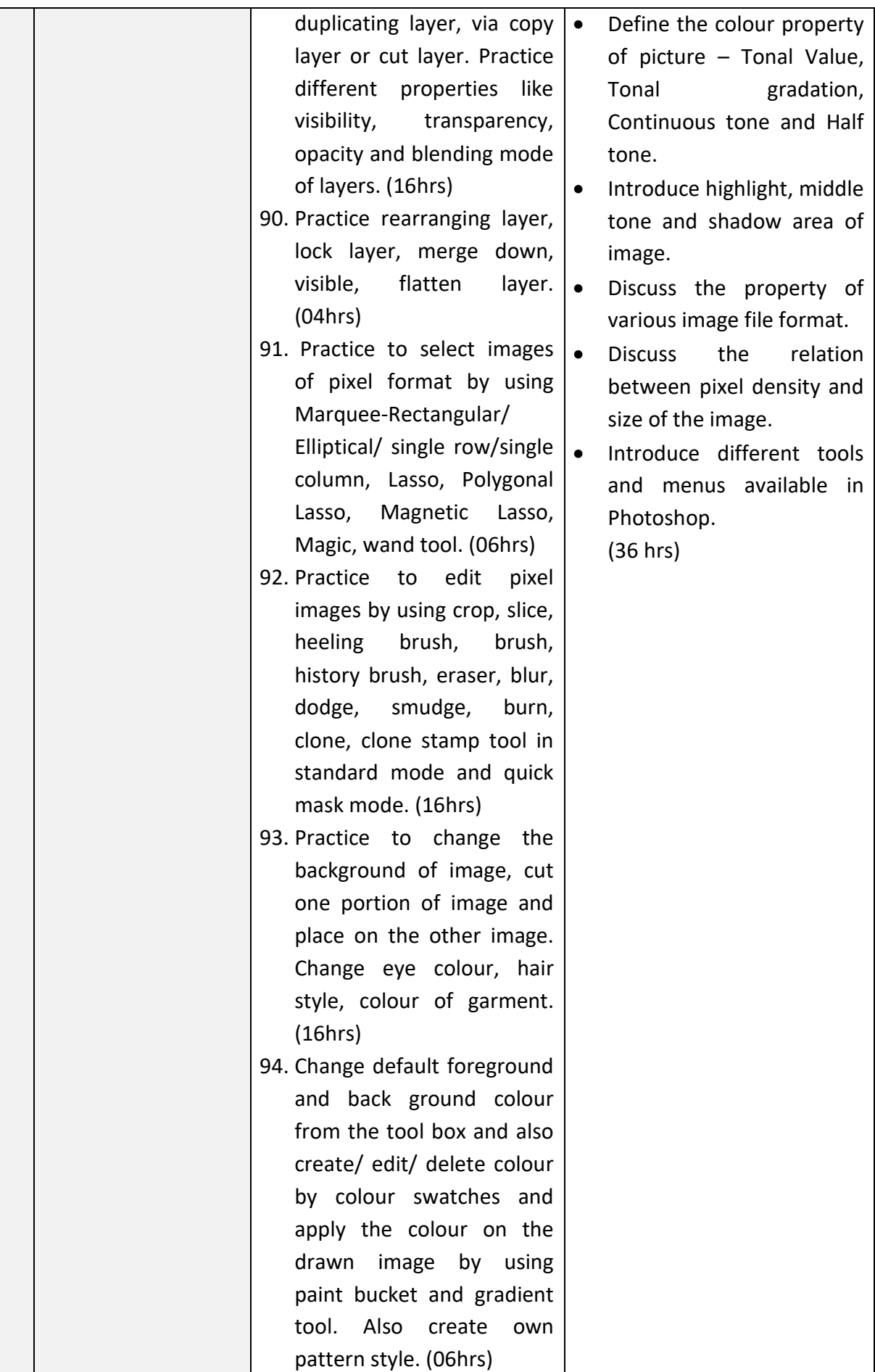

![](_page_25_Picture_0.jpeg)

![](_page_25_Picture_152.jpeg)

![](_page_26_Picture_0.jpeg)

![](_page_26_Picture_247.jpeg)

![](_page_27_Picture_0.jpeg)

![](_page_27_Picture_166.jpeg)

![](_page_28_Picture_0.jpeg)

![](_page_28_Picture_229.jpeg)

![](_page_29_Picture_0.jpeg)

![](_page_29_Picture_187.jpeg)

![](_page_30_Picture_0.jpeg)

![](_page_30_Picture_158.jpeg)

![](_page_31_Picture_0.jpeg)

![](_page_31_Picture_295.jpeg)

![](_page_32_Picture_0.jpeg)

![](_page_32_Picture_43.jpeg)

appropriate picture within magazine.

2. Create at least one banner and one poster on skill development.

![](_page_33_Picture_0.jpeg)

#### **SYLLABUS FOR CORE SKILLS**

1. Employability Skills ( Common for all CTS trades) (160 hrs)

Learning outcomes, assessment criteria, syllabus and Tool List of Core Skills subjects which is common for a group of trades, provided separately inwww.bharatskills.gov.in

![](_page_34_Picture_0.jpeg)

![](_page_34_Picture_314.jpeg)

![](_page_35_Picture_0.jpeg)

![](_page_35_Picture_349.jpeg)

![](_page_36_Picture_0.jpeg)

![](_page_36_Picture_165.jpeg)

![](_page_37_Picture_0.jpeg)

The DGT sincerely acknowledges contributions of the Industries, State Directorates, Trade Experts, Domain Experts, trainers of ITIs, NSTIs, faculties from universities and all others who contributed in revising the curriculum.

Special acknowledgement is extended by DGT to the following expert members who had contributed immensely in this curriculum.

#### **List of Expert Members participated for finalizing the course curricula of Desktop Publishing Operator trade held on 06.06.2017 at CSTARI, Kolkata.**

![](_page_37_Picture_284.jpeg)

![](_page_38_Picture_0.jpeg)

![](_page_38_Picture_296.jpeg)

![](_page_38_Picture_297.jpeg)

![](_page_39_Picture_0.jpeg)

![](_page_39_Picture_320.jpeg)

![](_page_40_Picture_0.jpeg)

![](_page_40_Picture_51.jpeg)

![](_page_41_Picture_0.jpeg)

#### **ABBREVIATIONS**:

![](_page_41_Picture_114.jpeg)

![](_page_42_Picture_0.jpeg)

![](_page_42_Picture_1.jpeg)